# Tools for Design Using AutoCAD<sup>®</sup> 2016 and **Autodesk Inventor 2016** ® ■ ■● ■ ■ ■● ■● ■● ■● ■●

**Hand Sketching, 2D Drawing and 3D Modeling**

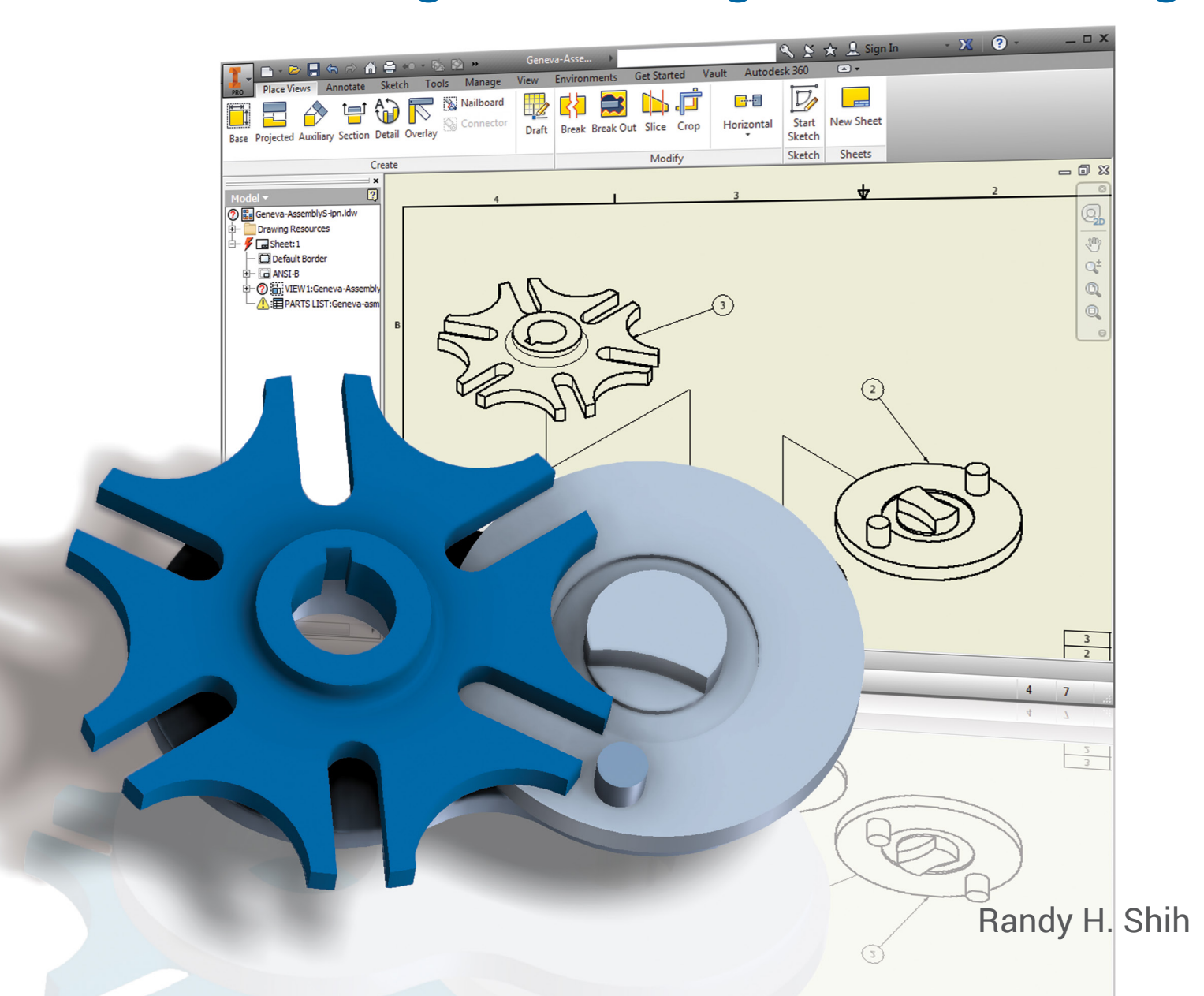

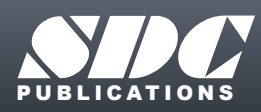

**Better Textbooks. Lower Prices.**<br><www.SDCpublications.com>

# Visit the following websites to learn more about this book:

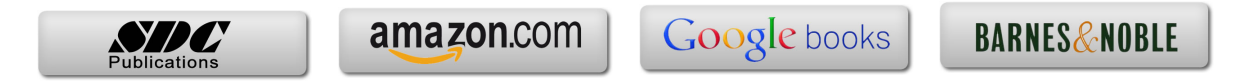

# **Table of Contents**

#### **Preface i Acknowledgments ii**

#### **Introduction Getting Started**

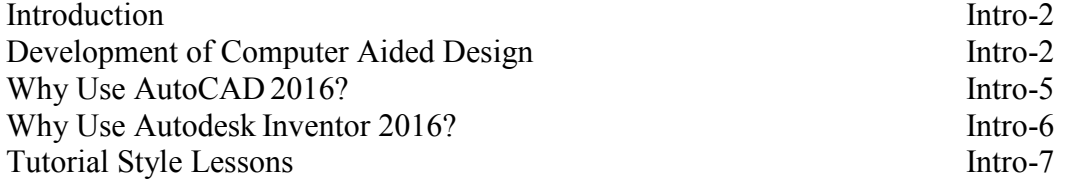

# **Section I – AutoCAD**

#### **Chapter 1 Fundamentals of AutoCAD**

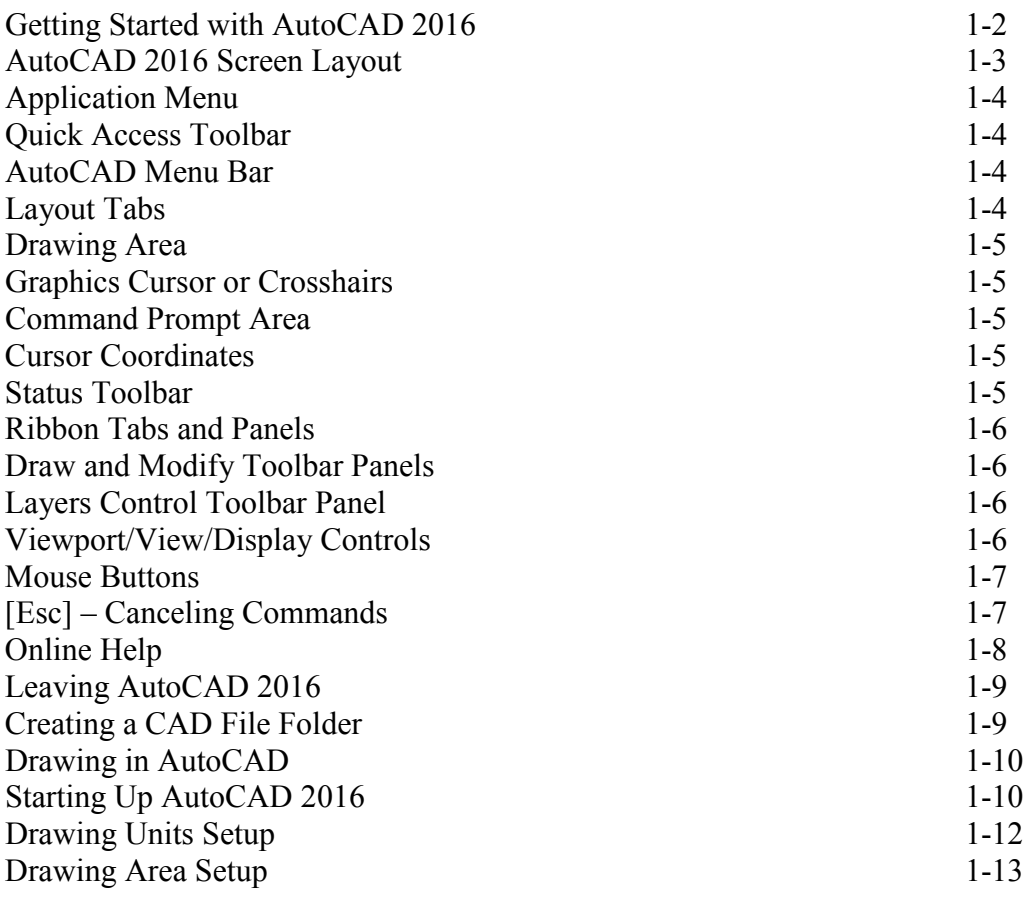

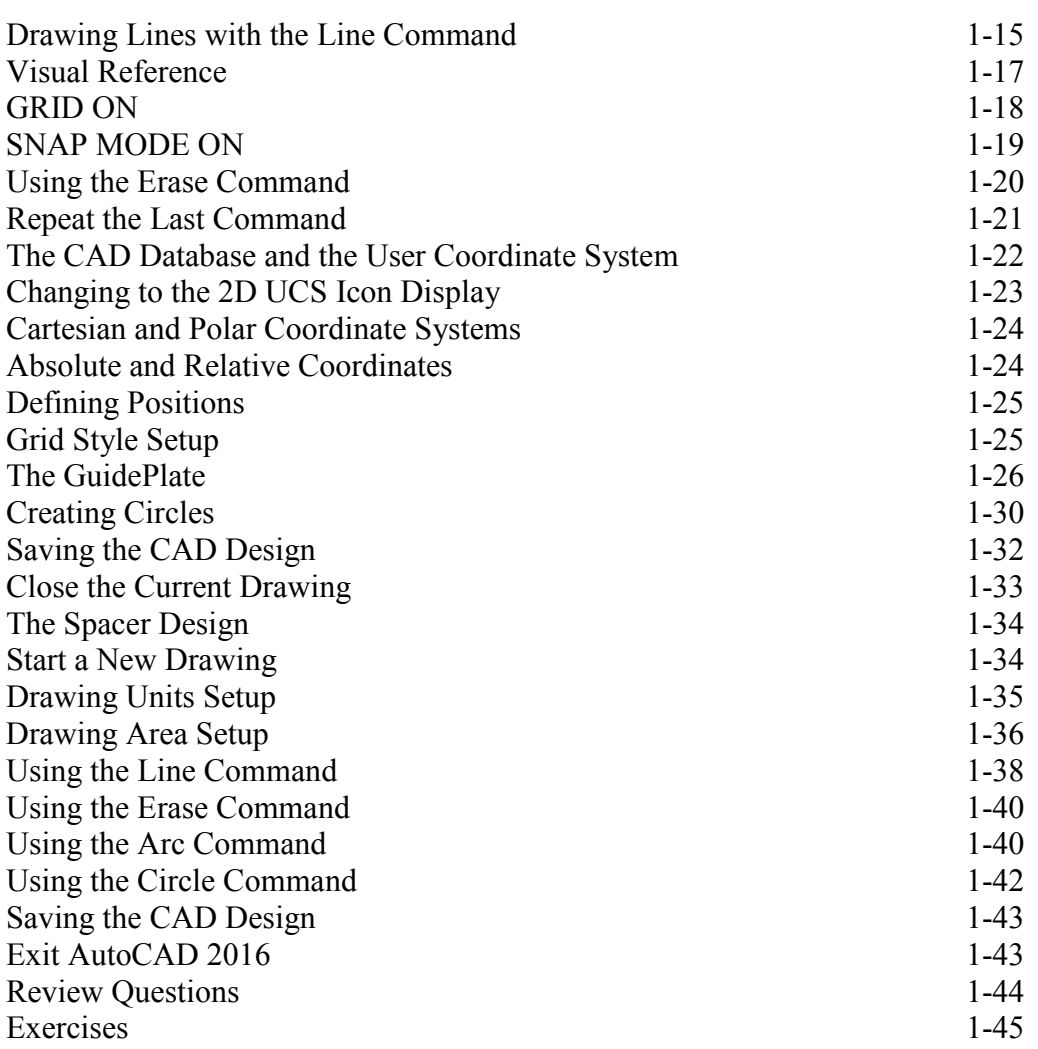

#### **Chapter 2 Basic Object Construction and Dynamic Input - AutoCAD**

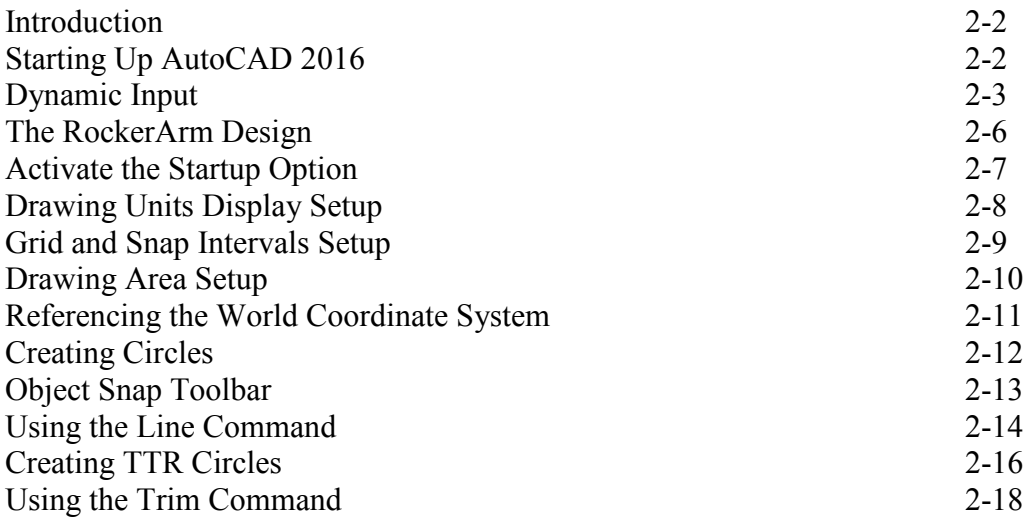

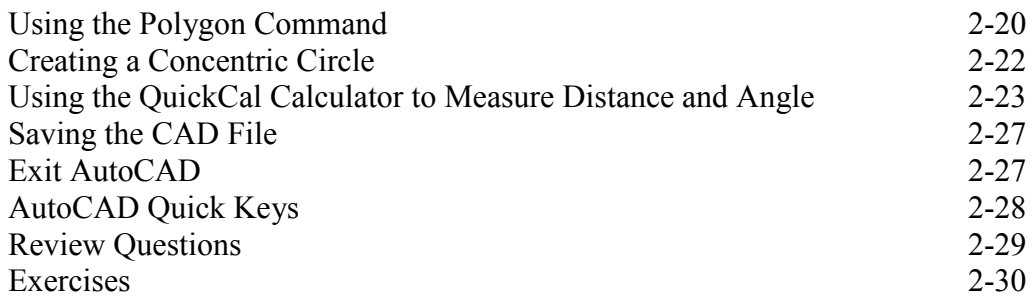

#### **Chapter 3 Geometric Construction and Editing Tools - AutoCAD**

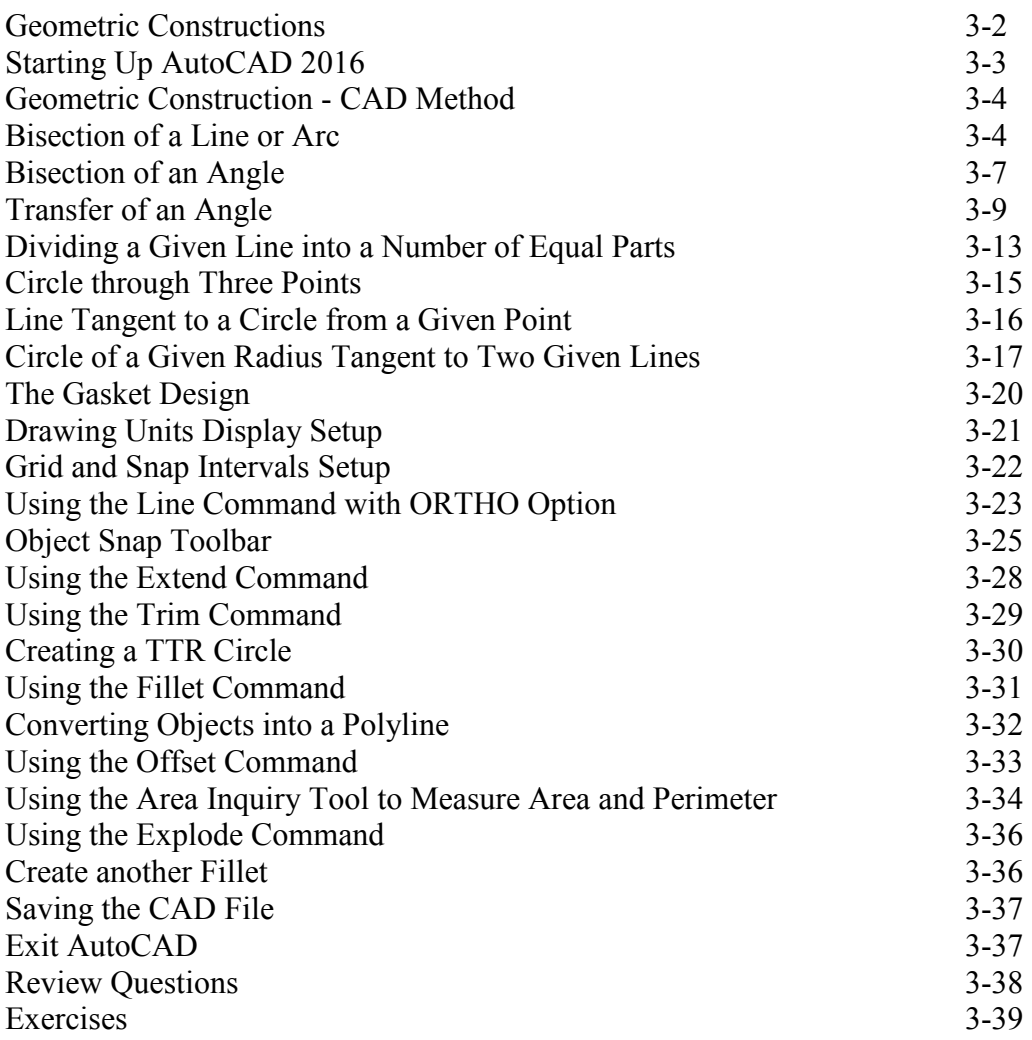

#### **Chapter 4 Orthographic Views in Multiview Drawings - AutoCAD**

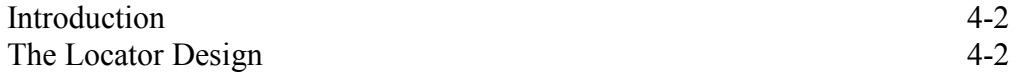

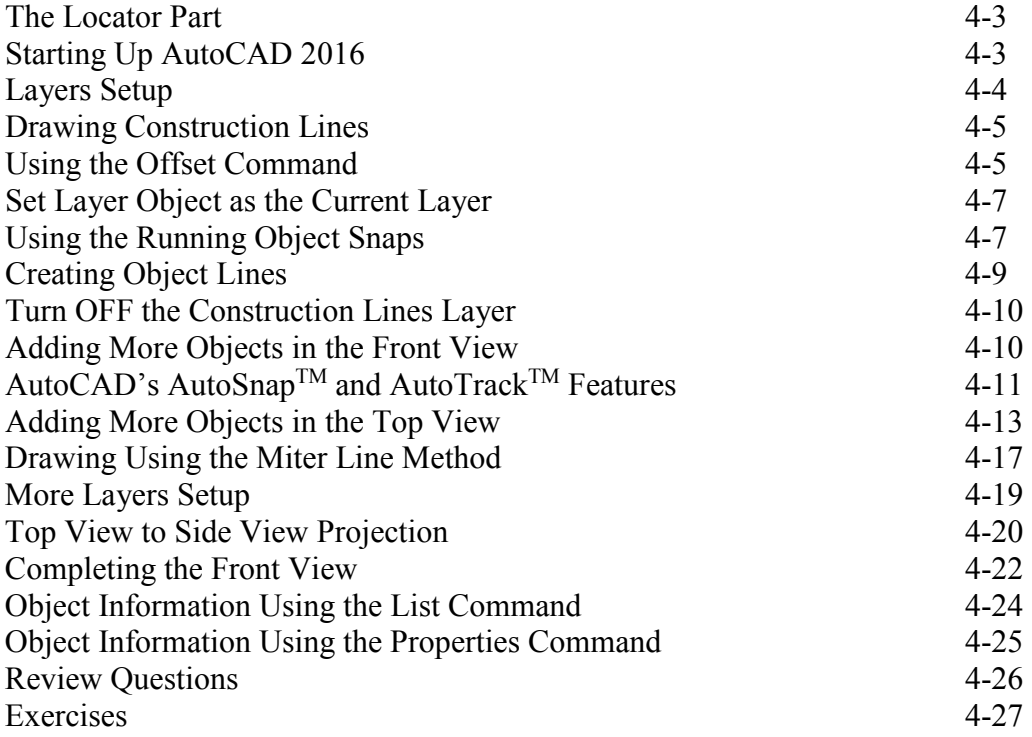

#### **Chapter 5 Basic Dimensioning and Notes - AutoCAD**

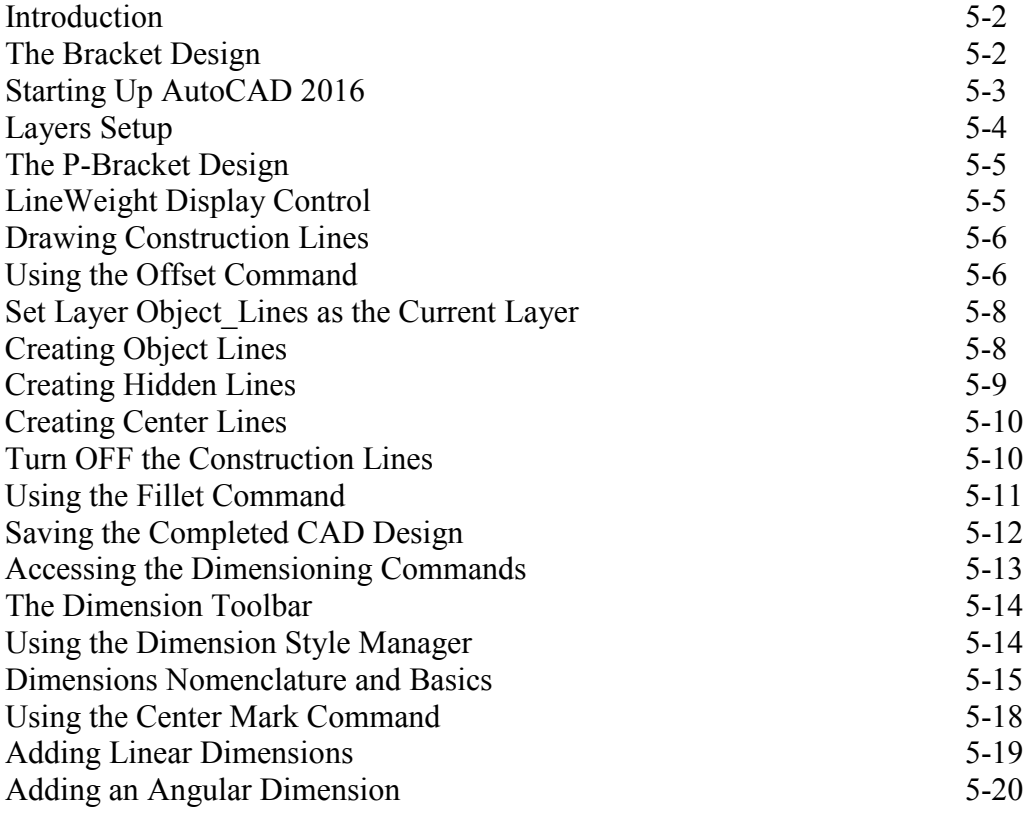

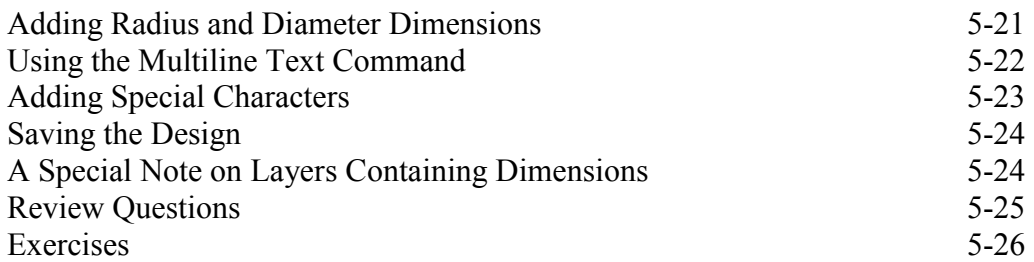

#### **Chapter 6 Pictorials and Sketching**

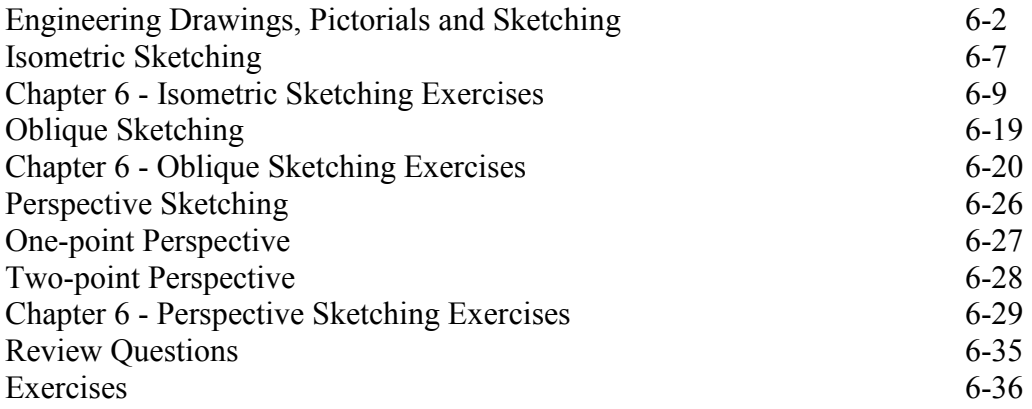

## **Section II – Autodesk Inventor**

#### **Chapter 7 Parametric Modeling Fundamentals – Autodesk Inventor**

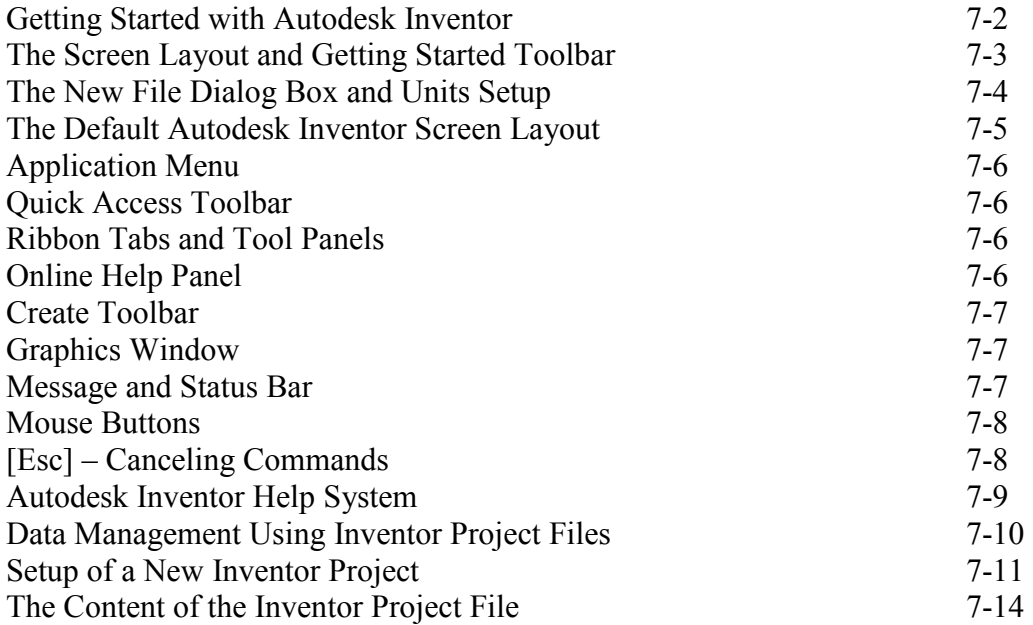

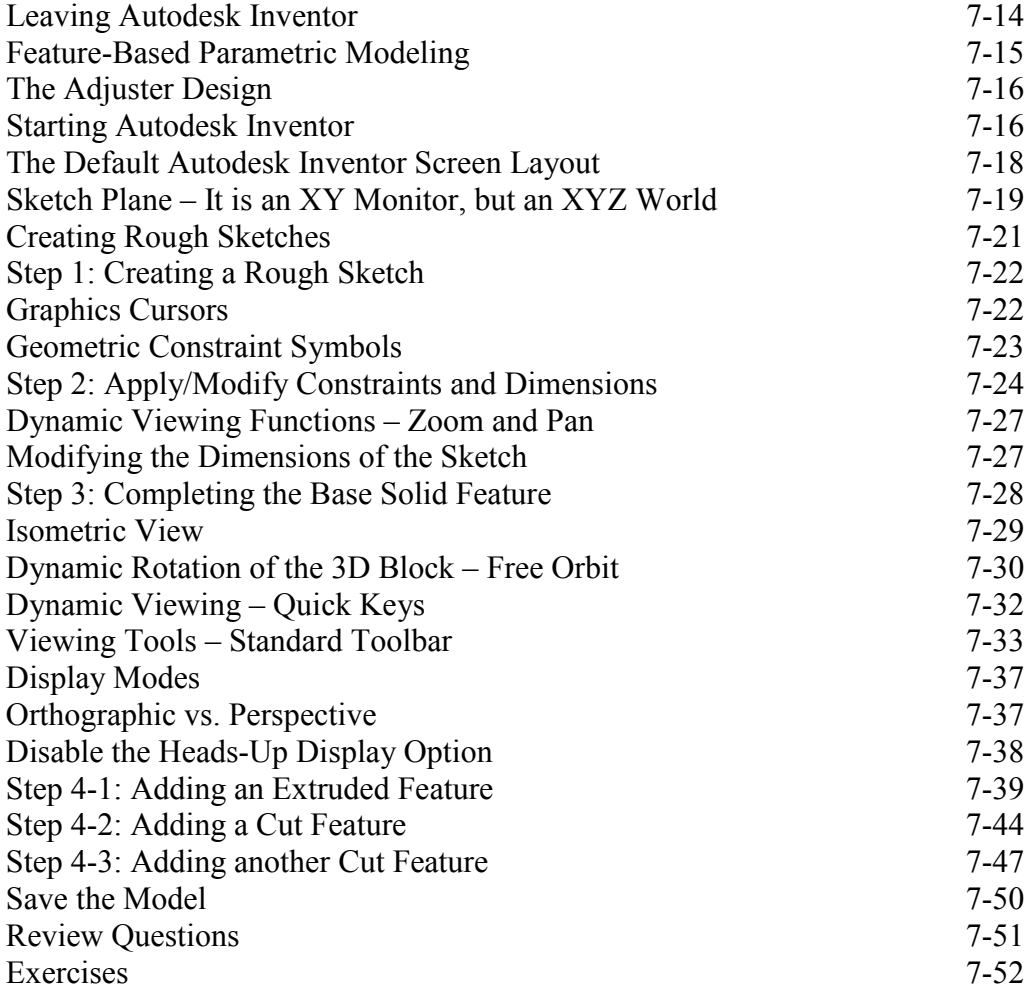

#### **Chapter 8 Constructive Solid Geometry Concepts – Autodesk Inventor**

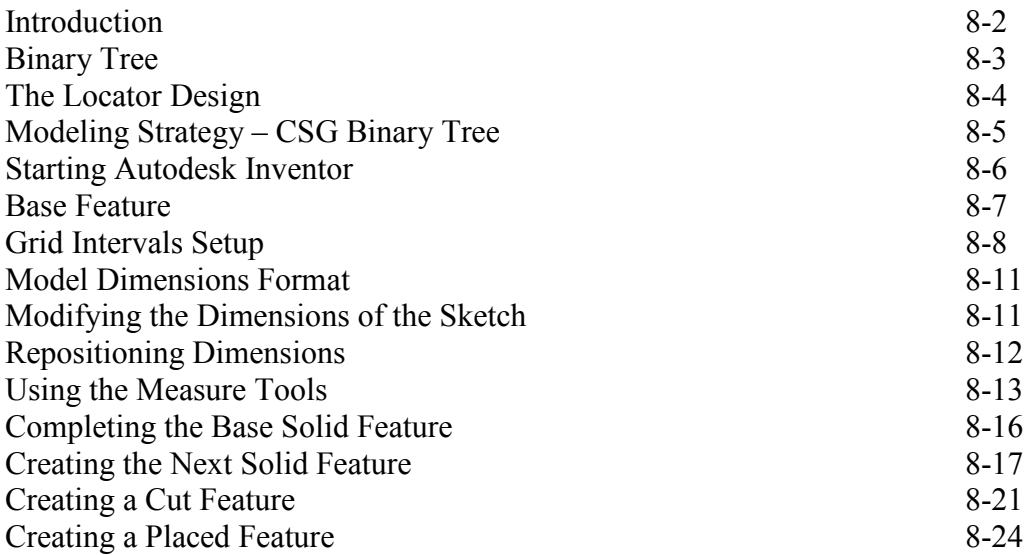

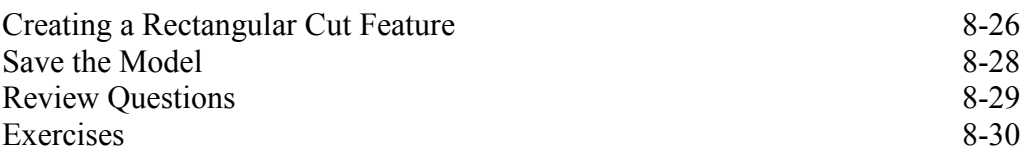

### **Chapter 9 Model History Tree – Autodesk Inventor**

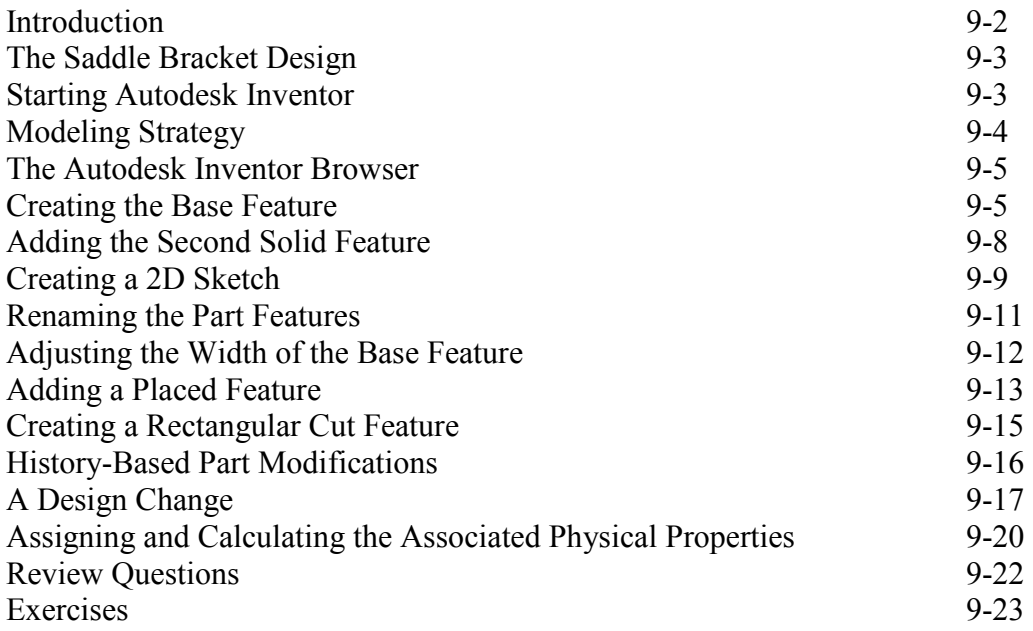

#### **Chapter 10 Parametric Constraints Fundamentals - Autodesk Inventor**

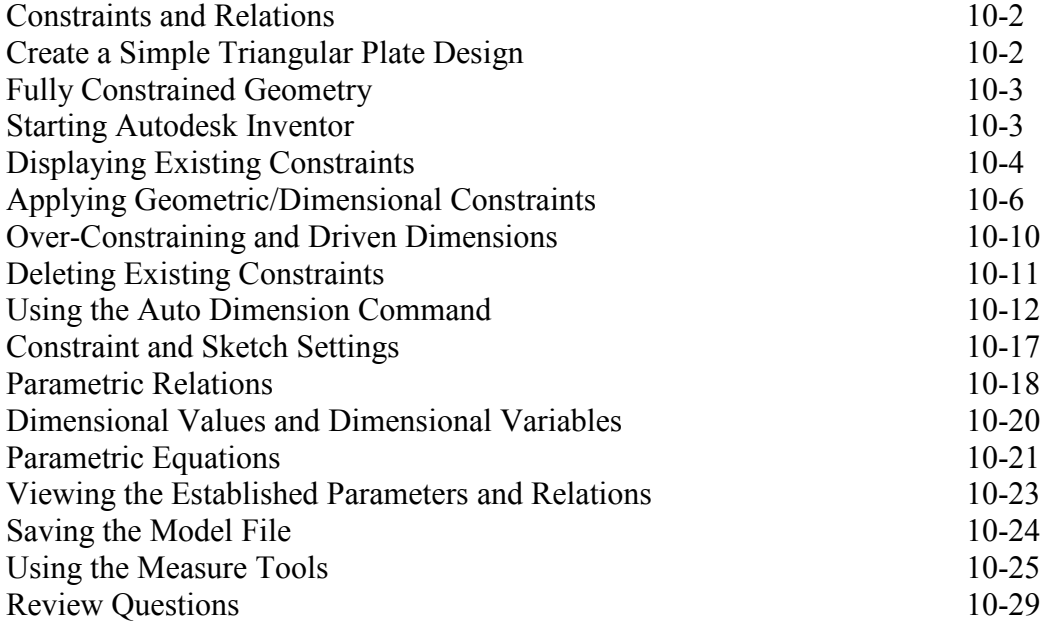

Exercises 10-30

#### **Chapter 11 Geometric Construction Tools - Autodesk Inventor**

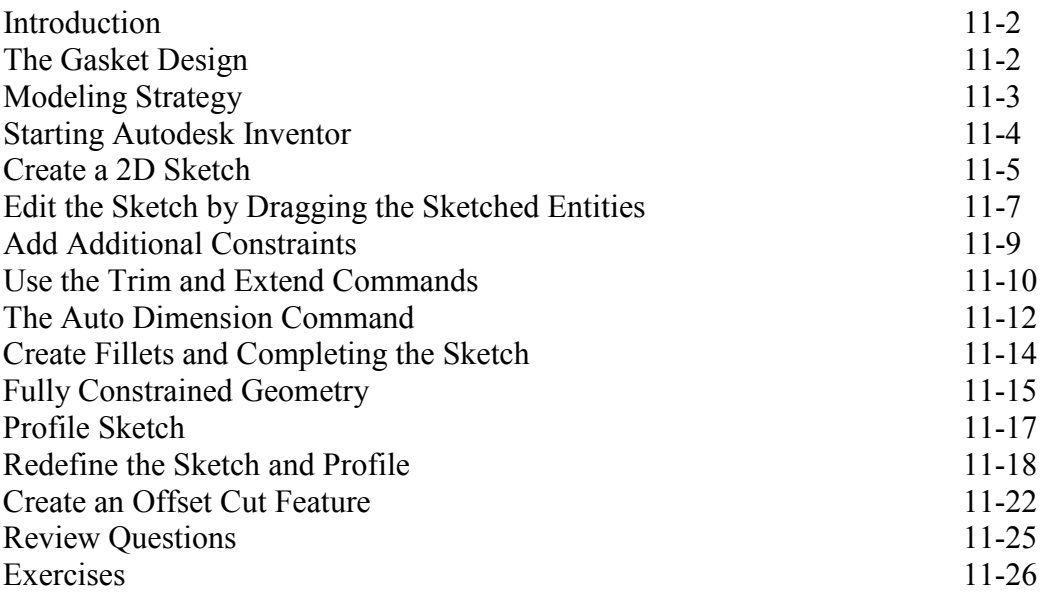

#### **Chapter 12 Parent/Child Relationships and the BORN Technique - Autodesk Inventor**

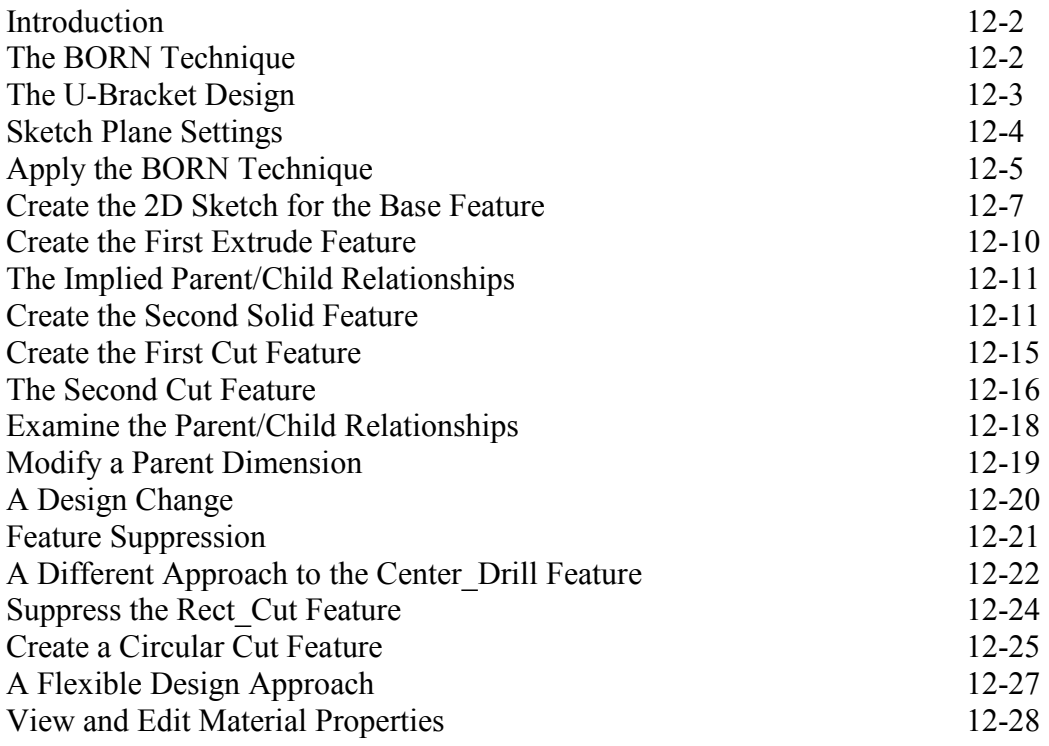

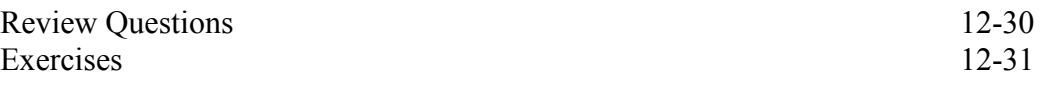

#### **Chapter 13 Part Drawings and 3D Annotations - Autodesk Inventor**

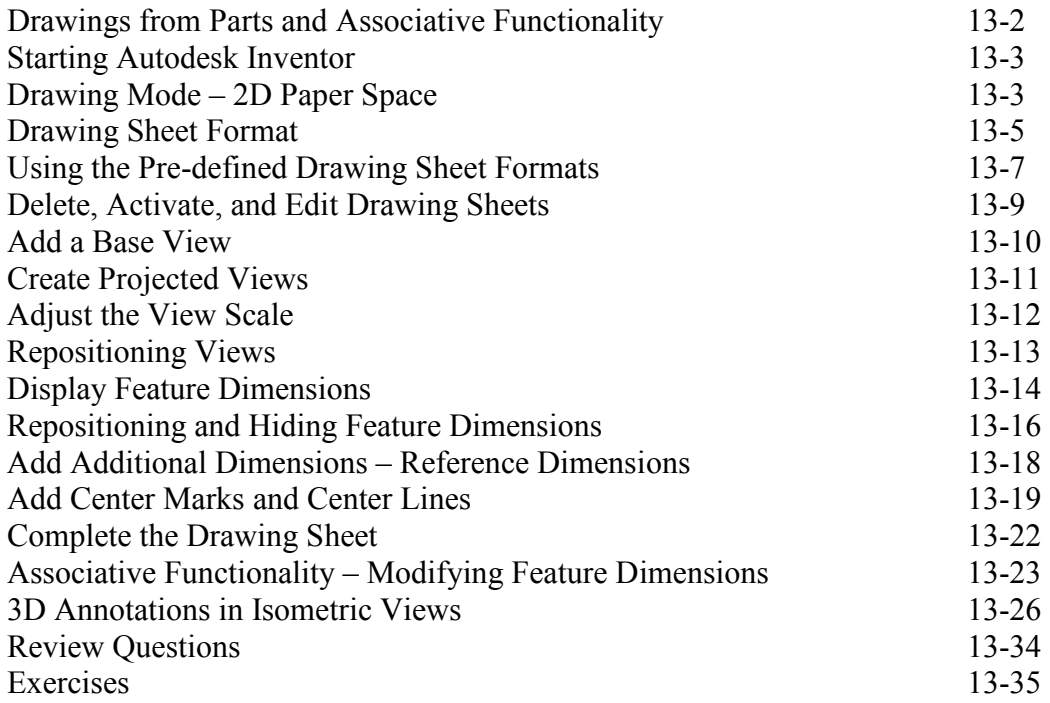

#### **Chapter 14 Symmetrical Features in Designs - Autodesk Inventor**

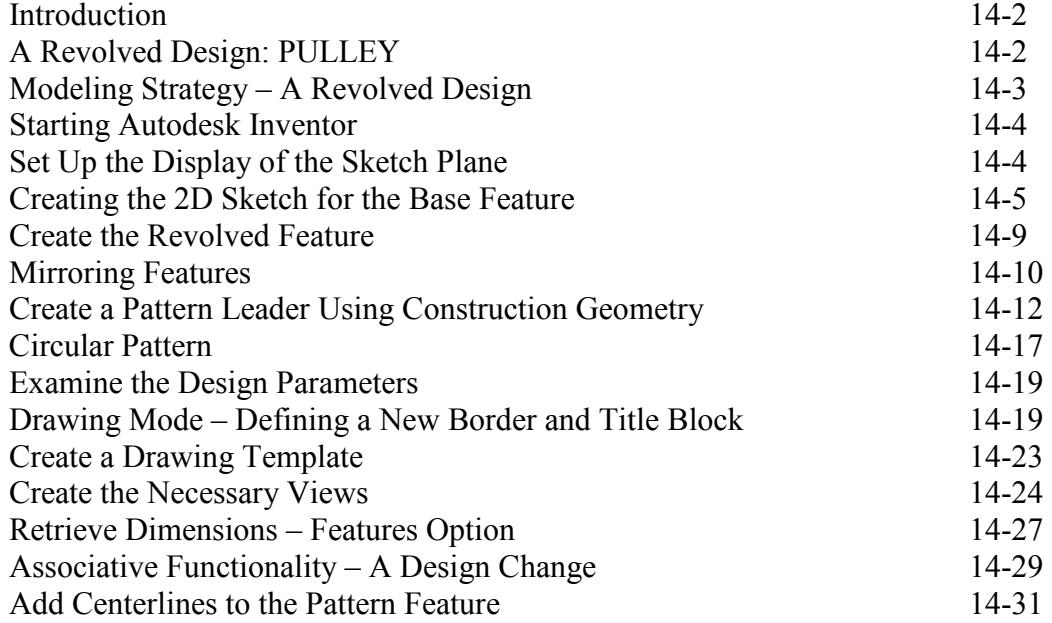

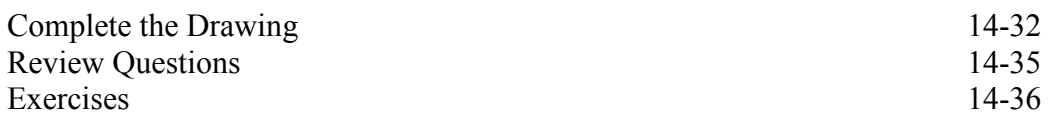

#### **AutoCAD and Autodesk Inventor**

#### **Chapter 15 Assembly Modeling - Putting It All Together - Autodesk Inventor**

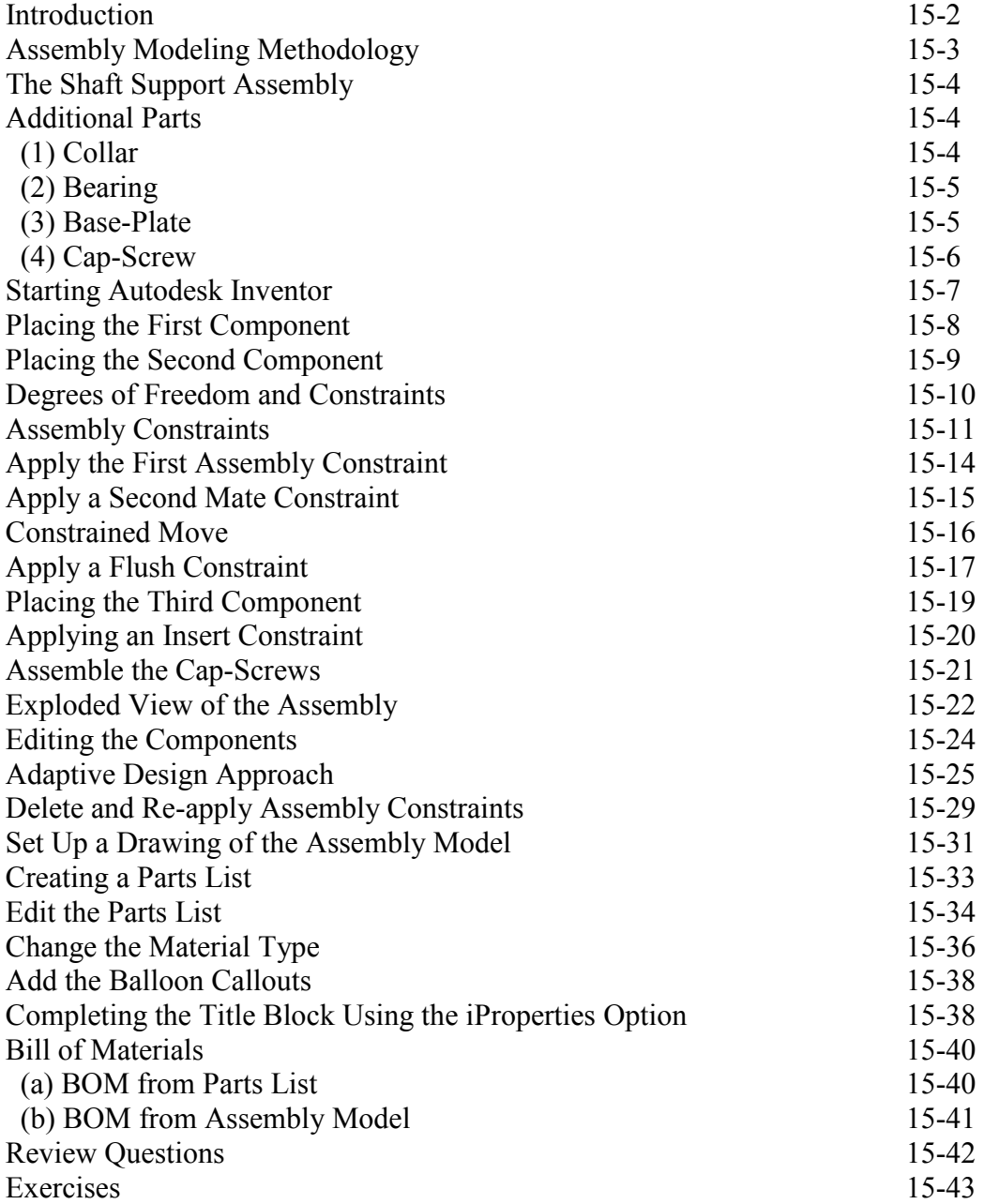

#### **Chapter 16 Design Reuse Using AutoCAD and Autodesk Inventor**

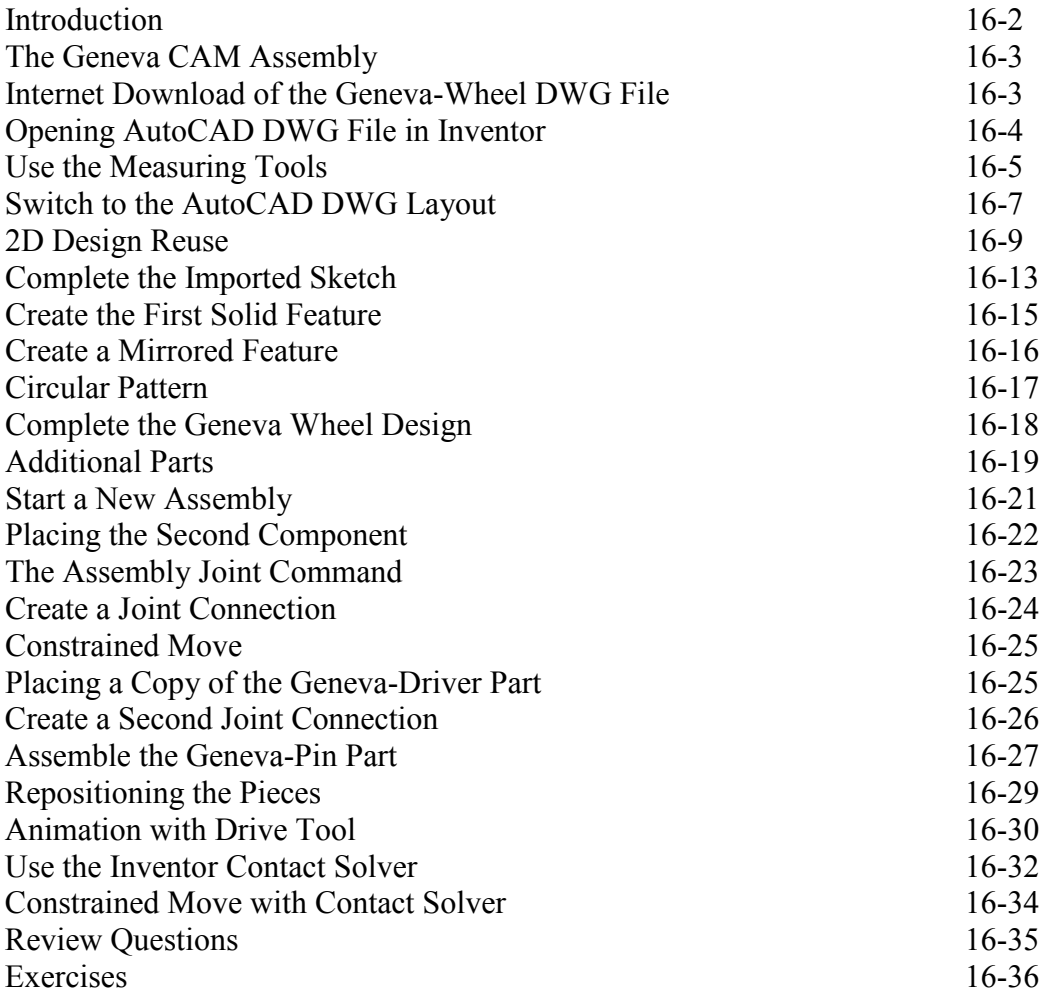

#### **Chapter 17 Design Analysis - Autodesk Inventor Stress Analysis Module**

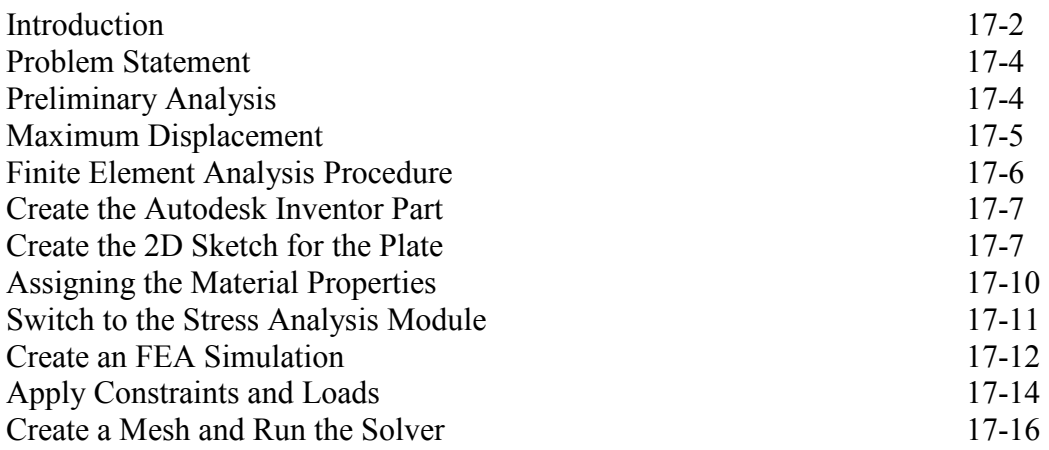

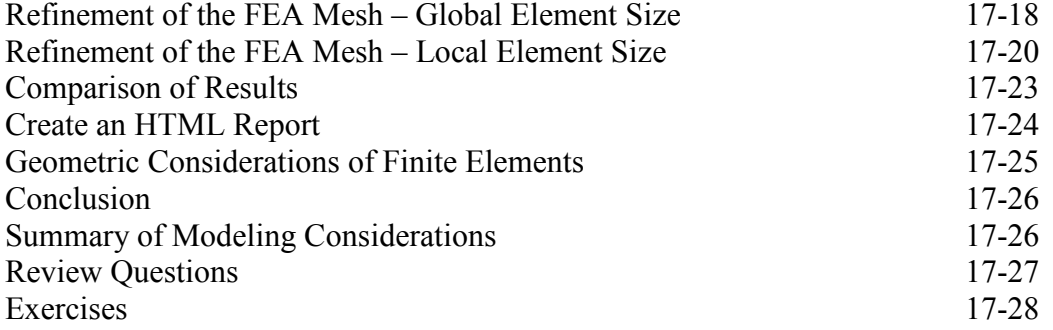

#### **Index**

#### **Bonus Chapters Available at: www.SDCpublications.com/downloads/978-1-58503-958-6**

#### **Chapter 18 – LEGO MINDSTORMS NXT Assembly Modeling with the LEGO MINDSTORMS NXT Set – Autodesk Inventor**

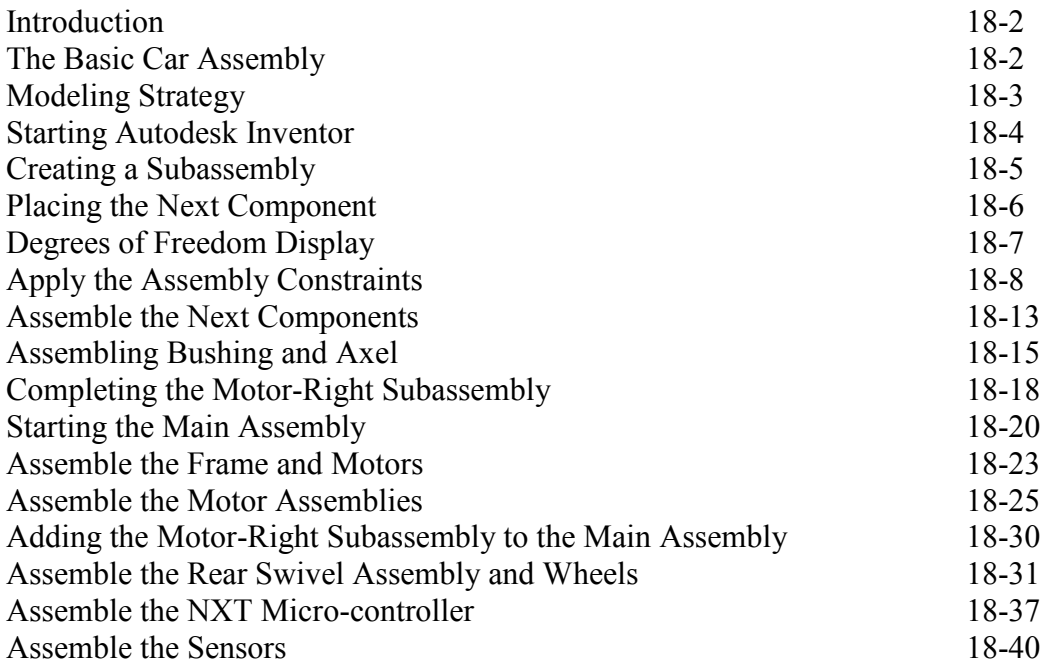

#### **Chapter 19 Assembly Modeling with the TETRIX by Pitsco Building System – Autodesk Inventor**

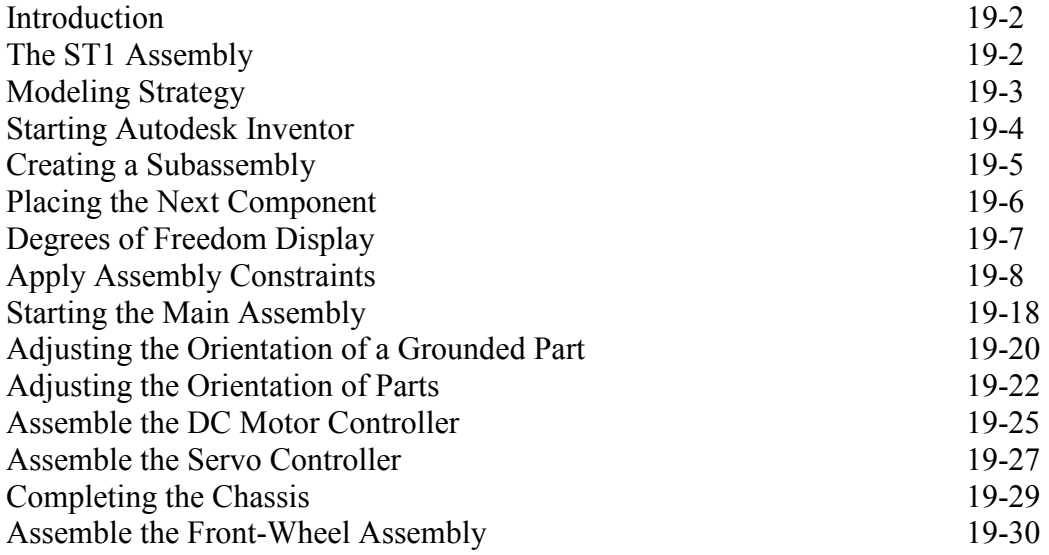

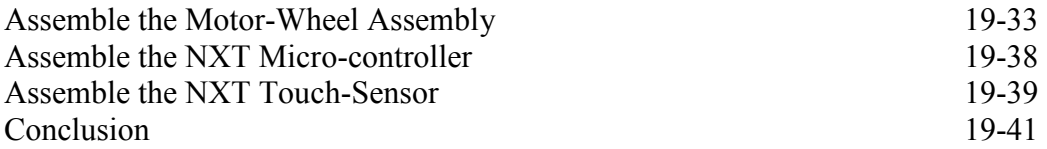

# **Chapter 20 – VEX Assembly Model with Vex Robot Kit - Autodesk Inventor**

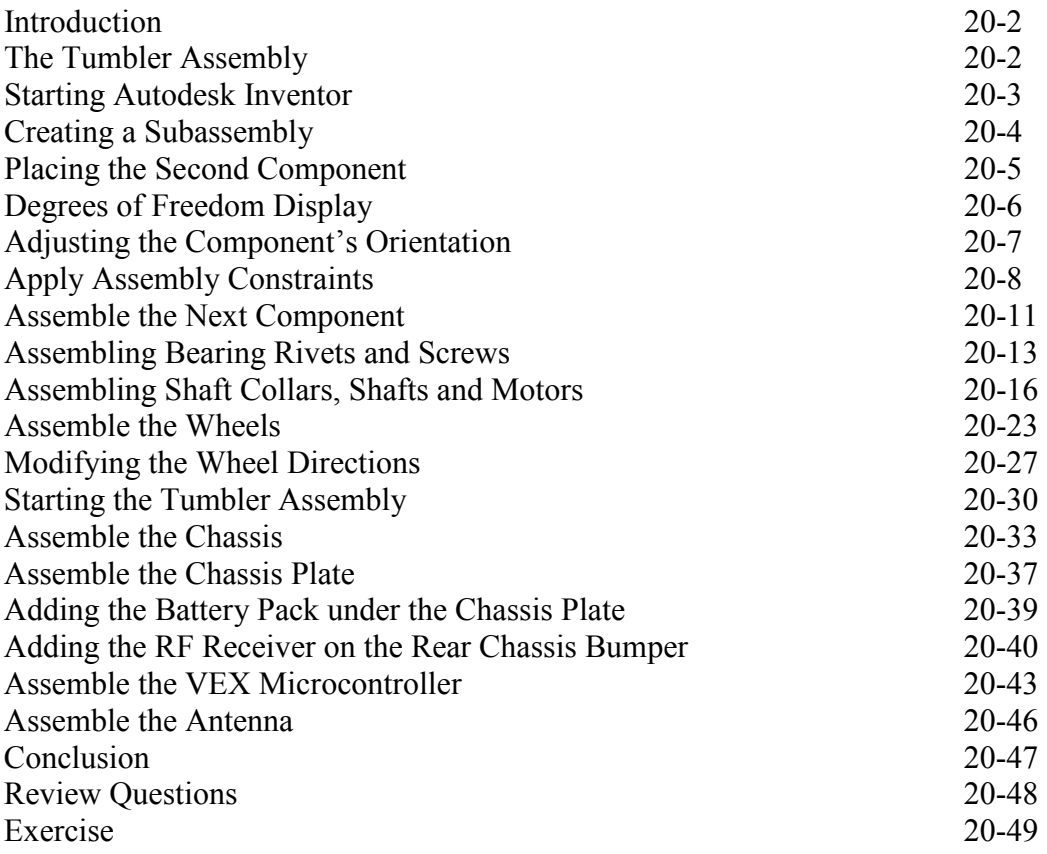